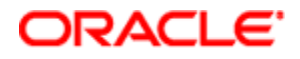

## **Oracle® Policy Automation**

Release Notes Release 10.4.3 **E41097-01**

May 2013

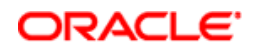

#### **Copyright © 2013 Oracle and/or its affiliates. All rights reserved.**

The Programs (which include both the software and documentation) contain proprietary information; they are provided under a license agreement containing restrictions on use and disclosure and are also protected by copyright, patent, and other intellectual and industrial property laws. Reverse engineering, disassembly, or decompilation of the Programs, except to the extent required to obtain interoperability with other independently created software or as specified by law, is prohibited.

The information contained in this document is subject to change without notice. If you find any problems in the documentation, please report them to us in writing. This document is not warranted to be errorfree. Except as may be expressly permitted in your license agreement for these Programs, no part of these Programs may be reproduced or transmitted in any form or by any means, electronic or mechanical, for any purpose.

If the Programs are delivered to the United States Government or anyone licensing or using the Programs on behalf of the United States Government, the following notice is applicable:

#### U.S. GOVERNMENT RIGHTS

Programs, software, databases, and related documentation and technical data delivered to U.S. Government customers are "commercial computer software" or "commercial technical data" pursuant to the applicable Federal Acquisition Regulation and agency-specific supplemental regulations. As such, use, duplication, disclosure, modification, and adaptation of the Programs, including documentation and technical data, shall be subject to the licensing restrictions set forth in the applicable Oracle license agreement, and, to the extent applicable, the additional rights set forth in FAR 52.227-19, Commercial Computer Software--Restricted Rights (June 1987). Oracle USA, Inc., 500 Oracle Parkway, Redwood City, CA 94065.

The Programs are not intended for use in any nuclear, aviation, mass transit, medical, or other inherently dangerous applications. It shall be the licensee's responsibility to take all appropriate fail-safe, backup, redundancy and other measures to ensure the safe use of such applications if the Programs are used for such purposes, and we disclaim liability for any damages caused by such use of the Programs.

The Programs may provide links to Web sites and access to content, products, and services from third parties. Oracle is not responsible for the availability of, or any content provided on, third-party Web sites. You bear all risks associated with the use of such content. If you choose to purchase any products or services from a third party, the relationship is directly between you and the third party. Oracle is not responsible for: (a) the quality of third-party products or services; or (b) fulfilling any of the terms of the agreement with the third party, including delivery of products or services and warranty obligations related to purchased products or services. Oracle is not responsible for any loss or damage of any sort that you may incur from dealing with any third party.

Oracle, JD Edwards, and PeopleSoft are registered trademarks of Oracle Corporation and/or its affiliates. Other names may be trademarks of their respective owners.

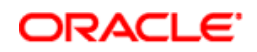

# **Contents**

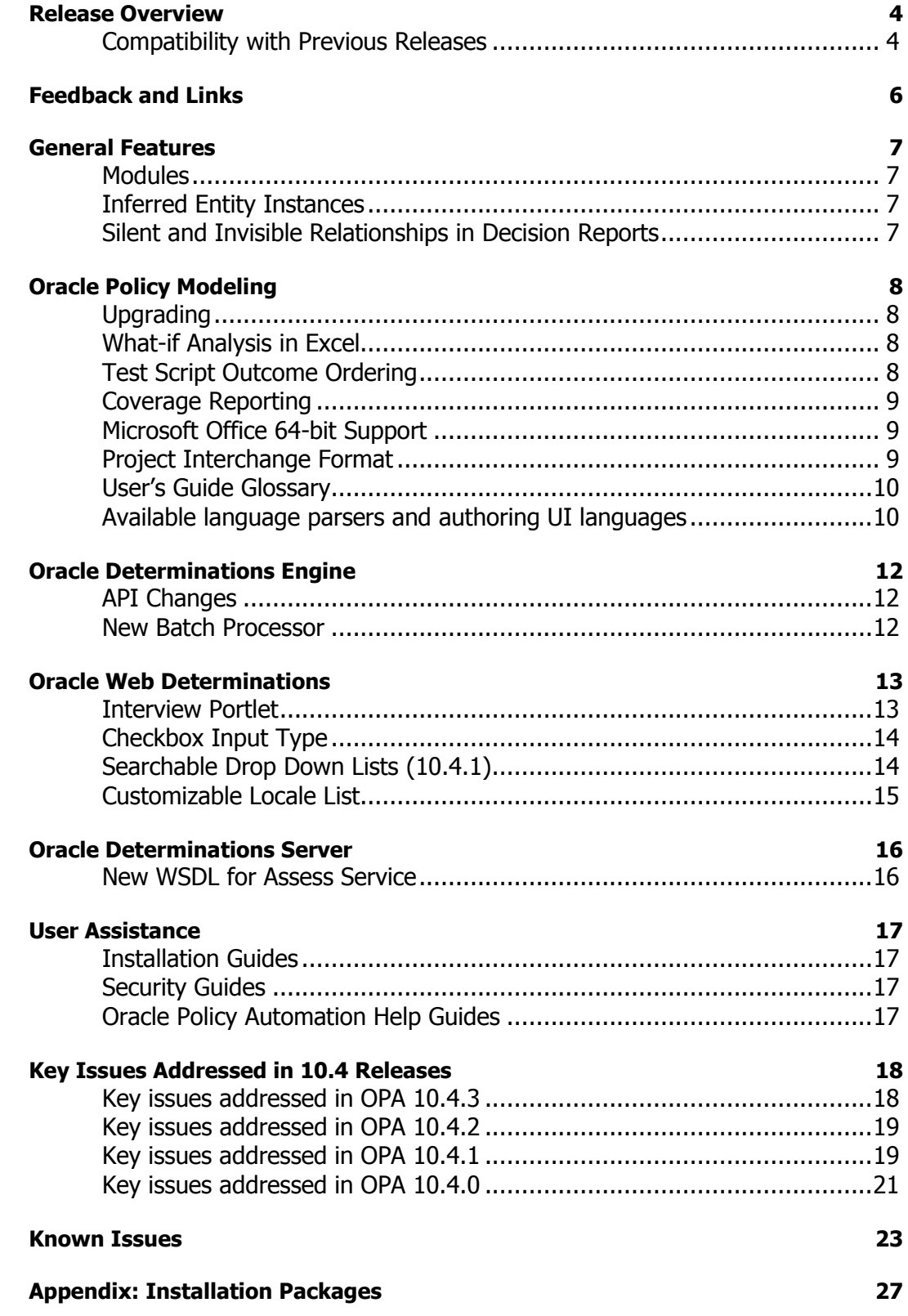

# <span id="page-3-0"></span>Release Overview

Oracle Policy Automation 10.4 adds many new features, including:

- **Database Batch Processing**: The Data Source Connector has been re-envisaged as the Oracle Policy Automation Batch Processor. Database integration has been added to supplement the existing CSV processing.
- **What-if Analysis in Excel:** Policy modeling outcomes can now be analyzed and compared directly inside Microsoft Excel.
- **Coverage Reporting:** Policy models can be analyzed to find gaps between test scripts and the rules that have been defined.
- **Modules**: Policies may be modeled across multiple rulebase modules, easily sharing common polices across projects, divisions and systems.
- **Bulk Test Case Generation**: The Oracle Policy Automation Batch Processor can create test cases from the input data it processes.
- **Translated Help for Oracle Policy Modeling:** This is available in French, Italian, Portuguese (Brazilian), Simplified Chinese and Spanish.
- **Inferred Entity Instances:** Use rules to dynamically create new instances (such as benefits plans, tax years, or opportunities) to provide more intelligence assessments.
- **Interview Portlet:** Deploy interviews to any supported JSR 286-compliant portal server
- **Share and Hot-deploy Modules:** At runtime, compatible modules can be hot-swapped without the need to recompile the parent rulebase, minimizing maintenance overheads for commonly used modules.
- **Rulebase Version & Timestamp**: Users may choose to apply a label to the compiled rulebase that can be retrieved by the runtime components.

These release notes cover Oracle Policy Modeling and Oracle Policy Automation runtime components.

**NOTE:** As of Oracle Policy Automation 10.4.0, Oracle Policy Modeling Mass Case Tester is no longer included with Oracle Policy Modeling. Instead, alternative functionality is provided that is more closely tied to the core project lifecycle.

#### <span id="page-3-1"></span>Compatibility with Previous Releases

When deciding to upgrade to Oracle Policy Automation 10.4, the following considerations should be made:

- Oracle Policy Modeling 10.4 cannot be installed side-by-side with previous releases of Oracle Policy Modeling 10.x.
- Existing projects must be upgraded before they can be used with Oracle Policy Modeling 10.4, including any custom function extensions.

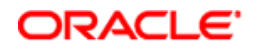

- Only rulebases built using Oracle Policy Modeling 10.4 can be deployed with Oracle Policy Automation 10.4 runtime components like Oracle Determinations Server, Oracle Web Determinations or the Oracle Policy Automation Interview Portlet.
- Rulebases built with version 10.4.0, 10.4.1, 10.4.2 and 10.4.3 can be deployed to any OPA 10.4 runtime component versions. However it is recommended where possible to always use the latest available version.

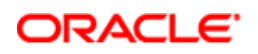

## <span id="page-5-0"></span>Feedback and Links

Oracle products are designed according to your needs. We appreciate your feedback, comments or suggestions.

Let us know what you think.

### **Discussion forum for Oracle Policy Automation**

Share your ideas and questions with OPA users worldwide

**[http://forums.oracle.com/forums/forum.jspa?forumID=828.](http://forums.oracle.com/forums/forum.jspa?forumID=828)**

#### **Support web site**

Access the knowledge base and logged requests for enhancements or improvements

**<http://www.oracle.com/support/index.html>**

#### **Oracle Policy Automation on Oracle Technology Network**

Access and download the latest product versions, documentation and technical information.

**[http://www.oracle.com/technology/products/applications/policy-automation.](http://www.oracle.com/technology/products/applications/policy-automation)**

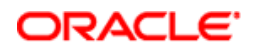

## <span id="page-6-0"></span>General Features

#### <span id="page-6-1"></span>**Modules**

Modules provide a way to maintain rules shared across multiple rulebases in a single project. When a common set of policies need to be shared across projects/divisions/systems, the user may choose to maintain these in a single project, alongside the relevant source and testing resources.

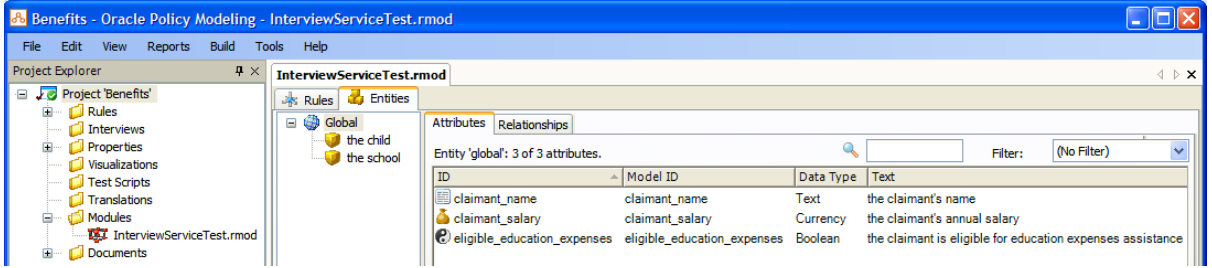

#### <span id="page-6-2"></span>Inferred Entity Instances

Inferred entity instances have previously been possible through the use of custom inferencing listeners. This is now a first-class concept in the authoring of rule documents, allowing the policy modelers to dictate the creation of entity instances.

Note that an inferred entity instance is not treated the same as a user-provided entity instances, meaning that no user-assigned values can be given to this instance.

As of Oracle Policy Automation 10.4.3, inferred entity instances are supported in regression test cases and what-if analysis documents.

#### <span id="page-6-3"></span>Silent and Invisible Relationships in Decision Reports

Relationships may now define whether they should be treated as silent and/or invisible when appearing in a decision report.

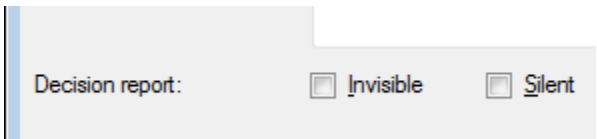

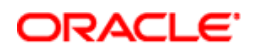

# <span id="page-7-0"></span>Oracle Policy Modeling

#### <span id="page-7-1"></span>Upgrading

A warning is now shown when the existing projects contains additional items in the "output" directory, as all such items should be moved into the "include" directory to ensure they are correctly preserved

In Oracle Policy Modeling 10.4, it is no longer possible to create explicit radio button options for Boolean inputs, as this is now handled by Oracle Web Determinations. Existing rulebase projects may still contain these radio button options, however they will be ignored.

#### <span id="page-7-2"></span>What-if Analysis in Excel

The batch processor is a replacement for the Data Source Connector and allows a large number of 'cases' to be processed in batch. It has made it possible to easily analyze a policy model to see the results it will yield (using What-If Analysis documents). The batch processor can also be used to generate test scripts from existing Excel data. What-If Analysis is supported for Microsoft Excel 2007 or later.

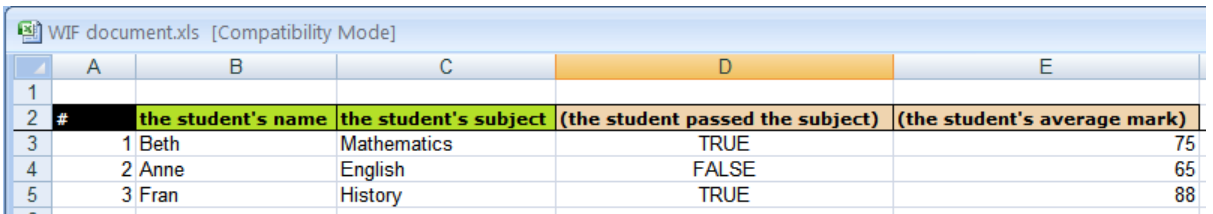

### <span id="page-7-3"></span>Test Script Outcome Ordering

Outcomes within a test script can now be ordered by choosing "Move Up" or "Move Down" in the context menu for the selected outcome (or by using the associated keyboard shortcut).

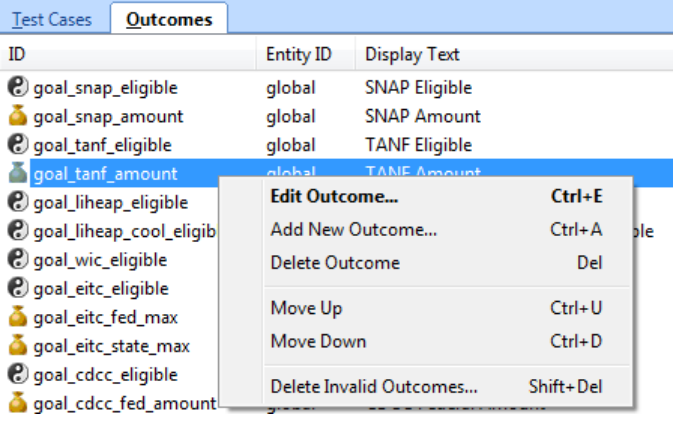

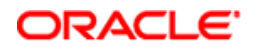

#### <span id="page-8-0"></span>Coverage Reporting

When test scripts are defined within a project, the user may choose to run a coverage report over their rulebase.

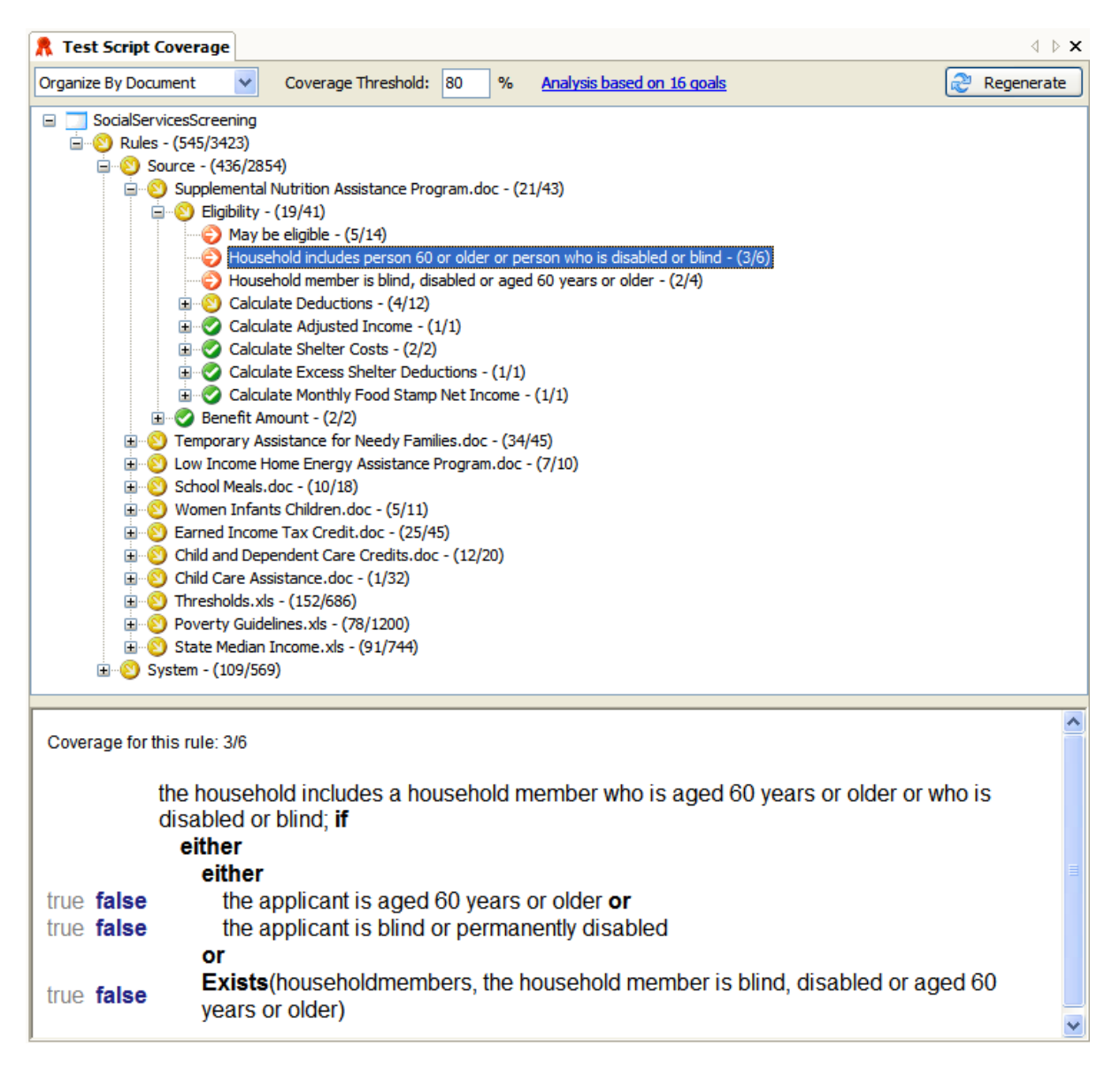

### <span id="page-8-1"></span>Microsoft Office 64-bit Support

<span id="page-8-2"></span>Microsoft Word 2010 64-bit and Microsoft Excel 2010 64-bit are both supported on Windows 7 64-bit.

#### Project Interchange Format

To reflect the introduction of modules, the project interchange format has been updated to include additional attributes to identify when an attribute is defined in the module, not in the parent rulebase. Rules in modules are not included in a project interchange file create for the parent rulebase.

#### **ORACLE**

### <span id="page-9-0"></span>User's Guide Glossary

Inside the Oracle Policy Modeling User's Guide, an explicit glossary of key terms is now available.

### <span id="page-9-1"></span>Available language parsers and authoring UI languages

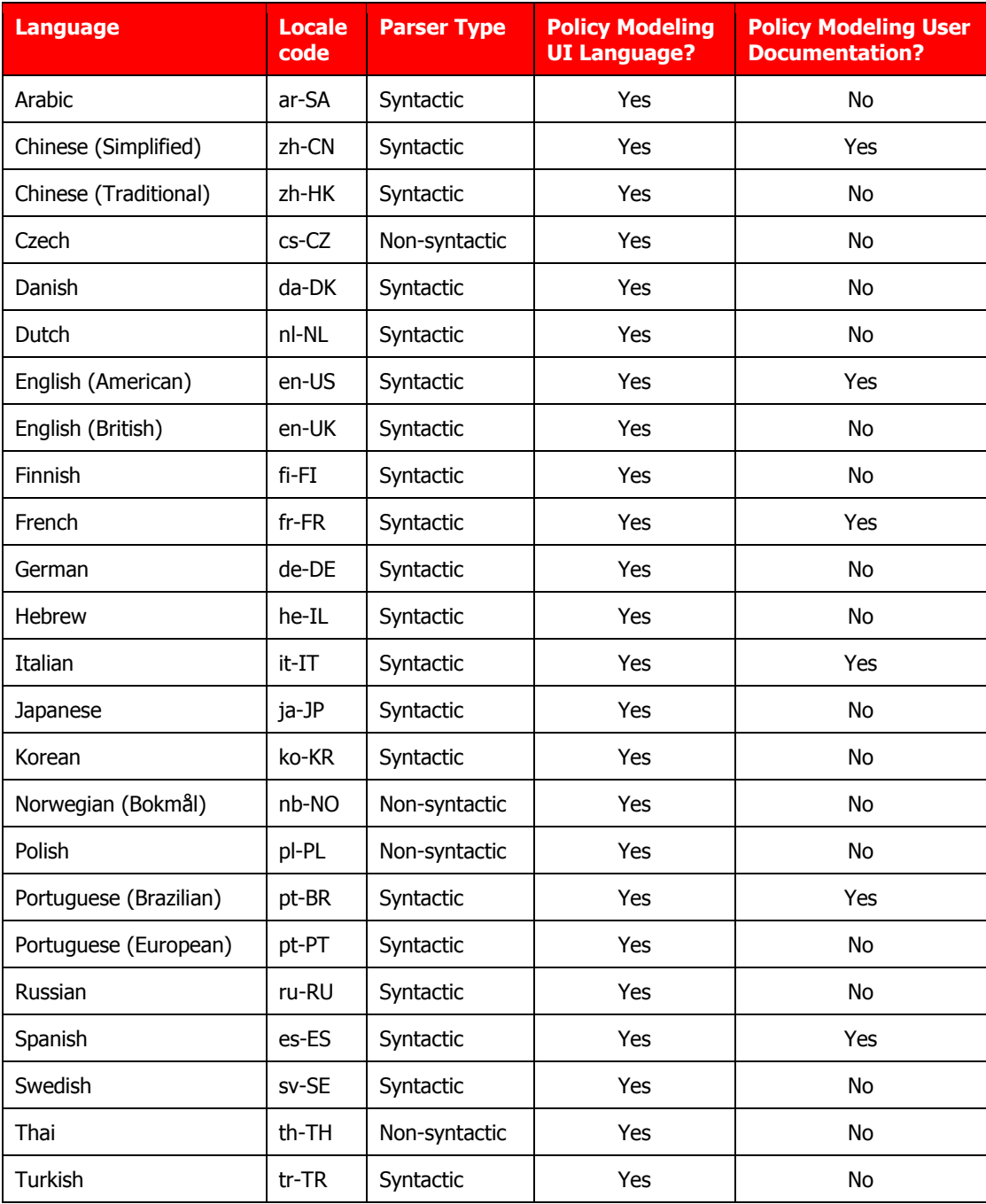

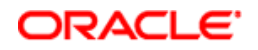

The rule authoring experience inside Oracle Policy Modeling, Microsoft Word and Microsoft Excel is fully localized for every syntactic and non-syntactic parser language. For some languages, fully translated Policy Modeling user documentation is also available.

A complete function reference is also available for every language from the Help menu.

# <span id="page-11-0"></span>Oracle Determinations Engine

#### <span id="page-11-1"></span>API Changes

Due to the introduction of modules, there have been a number of changes to core objects dealing with rulebase management. These include:

- Loading a rulebase can now be done only two ways either by supplying a file path to the zip file, or by providing the rulebase zip as an input stream;
- The engine is no longer responsible for caching rulebases this is handled by both Oracle Web Determinations and Oracle Determinations Server.
- The engine factory has been removed, as favor of a static method on the engine itself;
- A new interface for resolving module reference is available, as well as a default file-based module resolver;

For the interview engine:

 The default rulebase service plug-in has been replaced by the default rulebase resolver plug-in, due to the necessary change in required functionality. Any existing custom rulebase service plugins will need to be refactored accordingly to add support for modules.

There are also various small changes in method signatures, and some deprecated methods.

For further details on these changes, see the "Technical Reference" topic in the Oracle Policy Automation Developer's Guide.

#### <span id="page-11-2"></span>New Batch Processor

Oracle Policy Automation 10.4 introduces a revised batch processor, which allows first-class usage of a database for the input and output of data. This replaces the Oracle Determinations Engine Data Source Connector from previous releases.

As of Oracle Policy Automation 10.4.1, the batch processor is now capable of outputting inferred entity instances for CSV output (including What-If Analysis)

As of Oracle Policy Automation 10.4.2, database batch processing can now use different database tables for input and output.

For further information on the Batch Processor, including migration for existing users of the Data Source Connector, see the "Batch Processor" topic in the Oracle Policy Automation Developer's Guide.

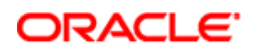

# <span id="page-12-0"></span>Oracle Web Determinations

#### <span id="page-12-1"></span>Interview Portlet

The Oracle Policy Automation Interview Portlet delivers rich interviews via any portlet server that supports JSR 286 (Java Portlet Specification v2.0). This allows for a common user experience across the user's site, while maximizing security and performance through standards like WSRP 2.0.

The Social Services Screening example rulebase provides examples of both a customized standalone Web Determinations application and customized OPA Interview Portlet.

#### **My Benefits (Web Determinations)**

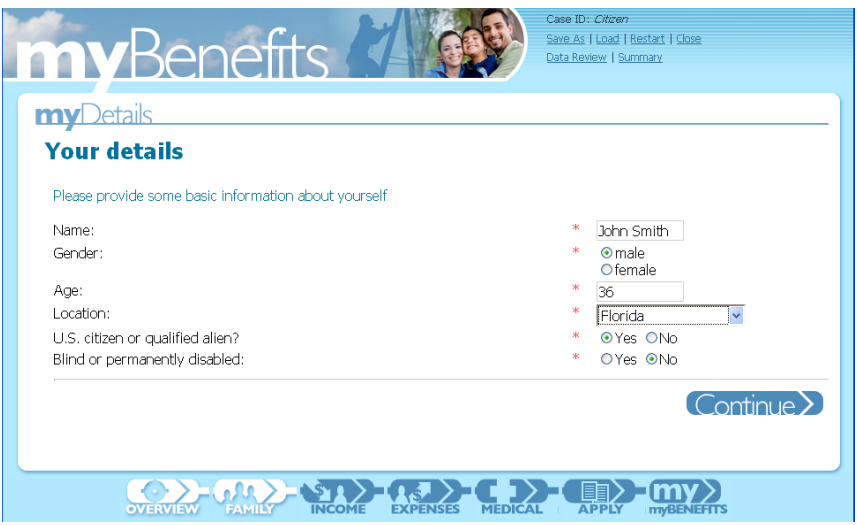

#### **My Benefits (Interview Portlet)**

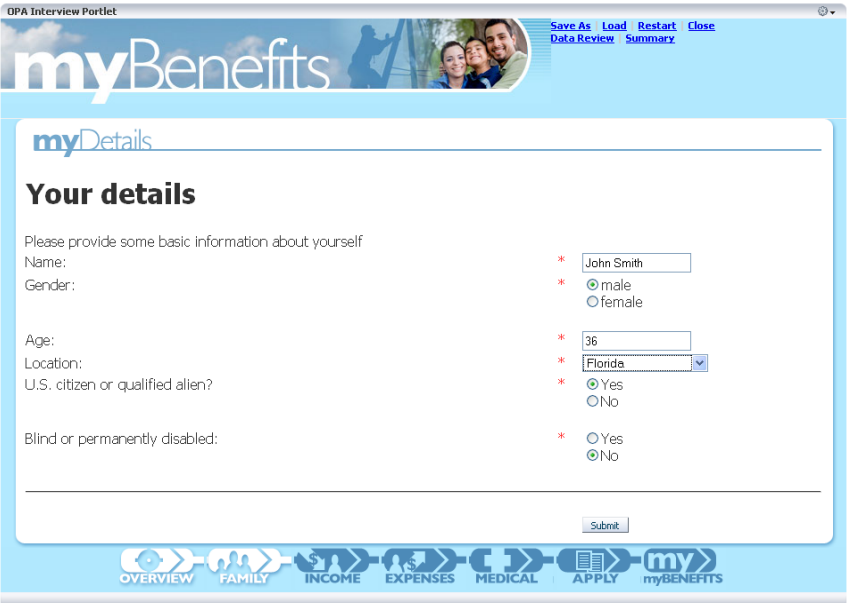

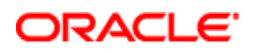

#### <span id="page-13-0"></span>Checkbox Input Type

For Boolean attributes, it is now possible to collect the attribute value as a checkbox:

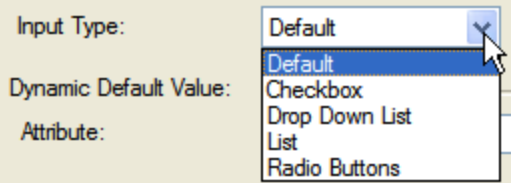

When the input control is presented to the user, checked means "true" and unchecked means "false" there is no uncertain state (meaning a value is always collected for this input control.) If the attribute has been loaded into the session with an existing uncertain state, the checkbox will be displayed as unchecked, and therefore will be submitted as "false".

#### <span id="page-13-1"></span>Searchable Drop Down Lists (10.4.1)

Drop down lists in Oracle Web Determinations are now searchable by default. This means that the list of items is filtered based on the text that the user inputs.

Matches that take place at the start of the string will take priority over ones that occur somewhere else in the string and will be shown higher up in the list. Note that the text search is case insensitive.

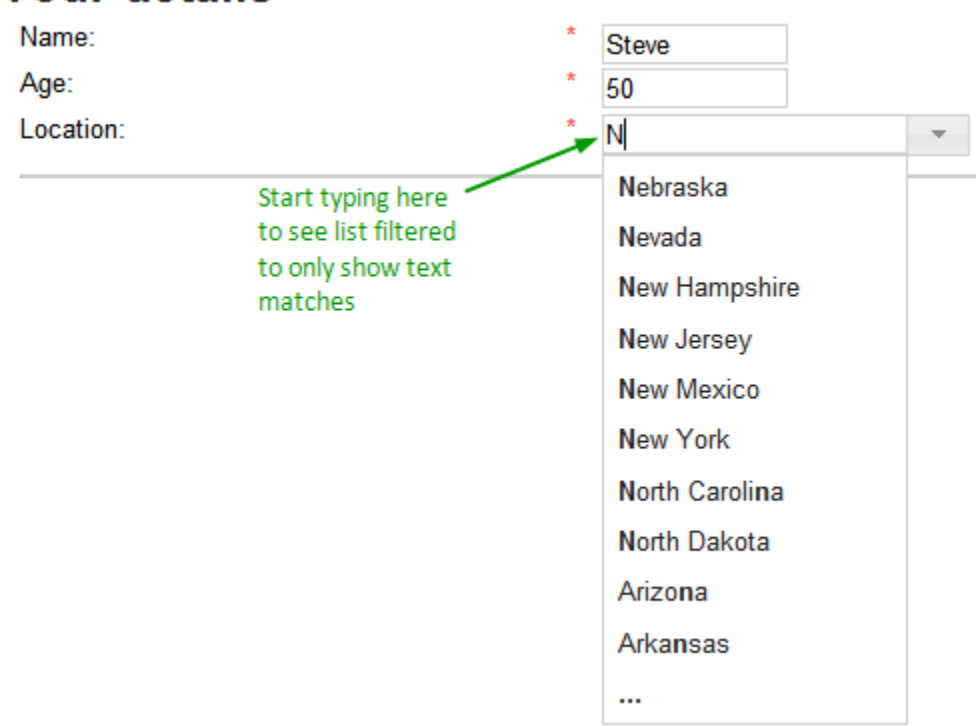

#### **Your details**

You can configure the number of results displayed, the tooltip displayed for the trigger button, and the text displayed when the maximum number of results has been exceeded.

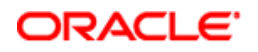

#### <span id="page-14-0"></span>Customizable Locale List

The locale list that is displayed when running a multi-lingual rulebase in Oracle Web Determinations will now list each locale as its localized name:

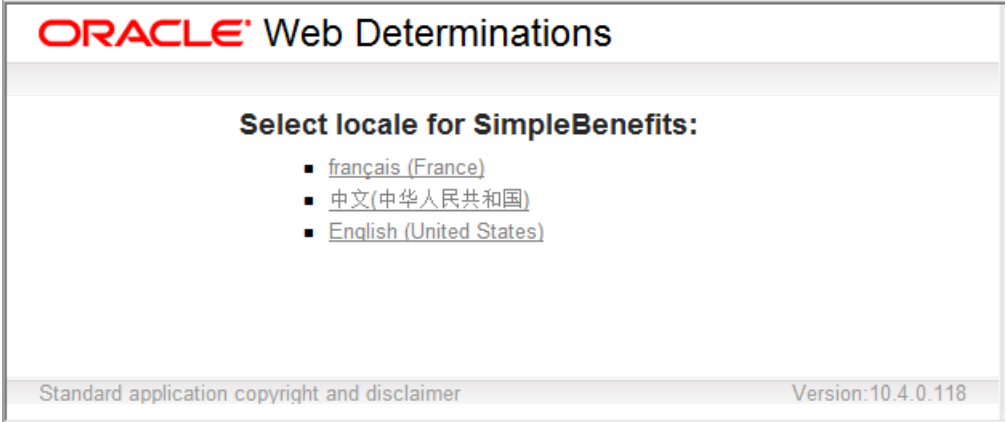

This list can be modified within the appearance configuration files used by Oracle Web Determinations.

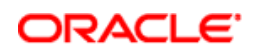

# <span id="page-15-0"></span>Oracle Determinations Server

#### <span id="page-15-1"></span>New WSDL for Assess Service

There is a new version of the WSDL for assess requests and responses. Full backwards compatibility is provided for WSDL used in OPA 10.0 to 10.3.

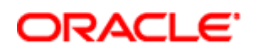

### <span id="page-16-0"></span>User Assistance

<span id="page-16-1"></span>The following user assistance materials have been updated for Oracle Policy Automation 10.4:

#### Installation Guides

Oracle Policy Modeling Installation Guide Oracle Policy Automation Installation Guide

#### <span id="page-16-2"></span>Security Guides

Oracle Policy Modeling Security Guide Oracle Policy Automation Security Guide

#### <span id="page-16-3"></span>Oracle Policy Automation Help Guides

Oracle Policy Modeling User's Guide - Chinese (Simplified) Oracle Policy Modeling User's Guide - English (American) Oracle Policy Modeling User's Guide - French Oracle Policy Modeling User's Guide - Italian Oracle Policy Modeling User's Guide - Portuguese (Brazilian) Oracle Policy Modeling User's Guide - Spanish Oracle Policy Modeling Rapid Language Support Tool User Guide Oracle Policy Automation Developer's Guide

#### **ORACLE**

# <span id="page-17-0"></span>Key Issues Addressed in 10.4 Releases

### <span id="page-17-1"></span>Key issues addressed in OPA 10.4.3

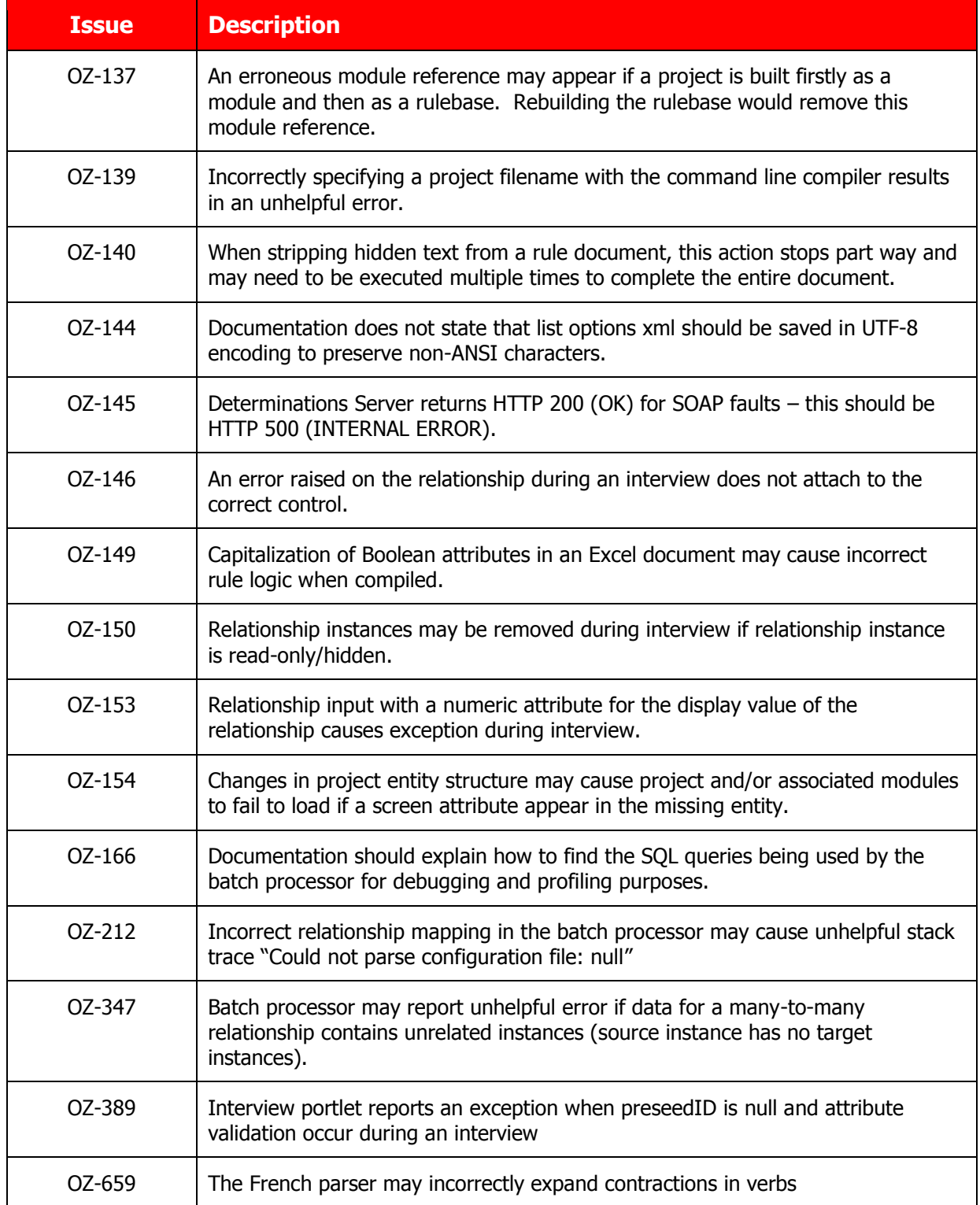

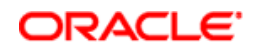

### <span id="page-18-0"></span>Key issues addressed in OPA 10.4.2

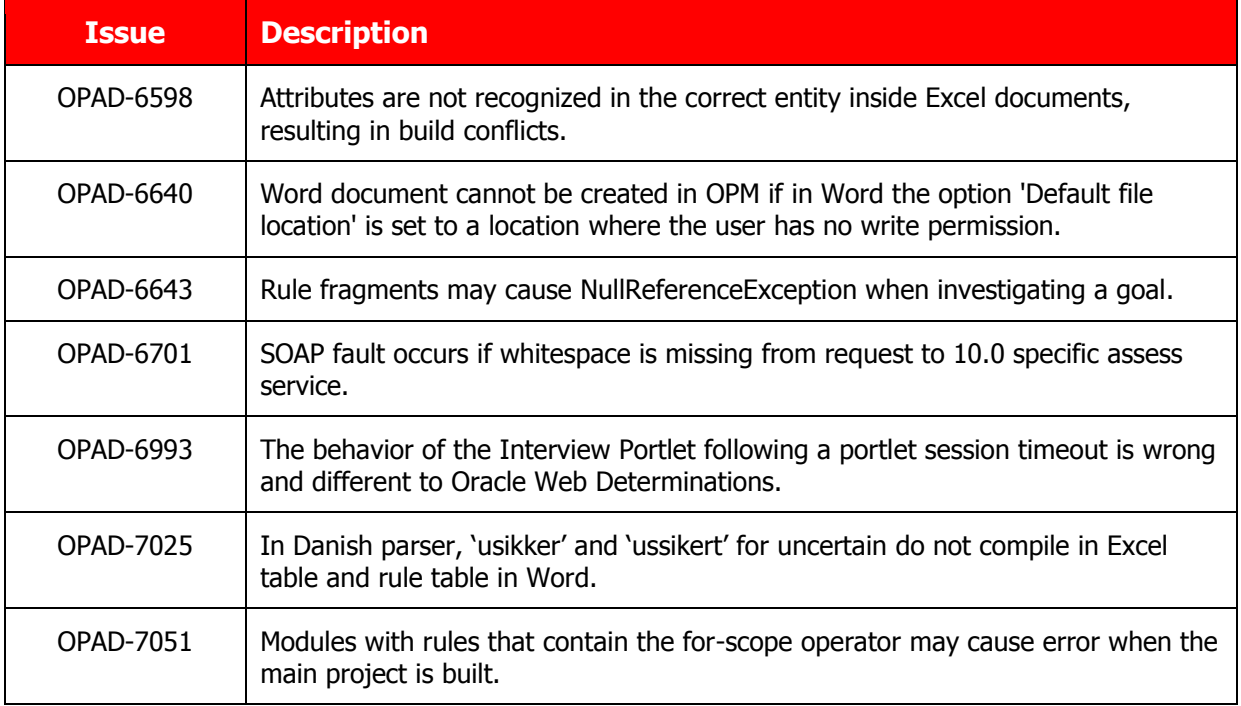

### <span id="page-18-1"></span>Key issues addressed in OPA 10.4.1

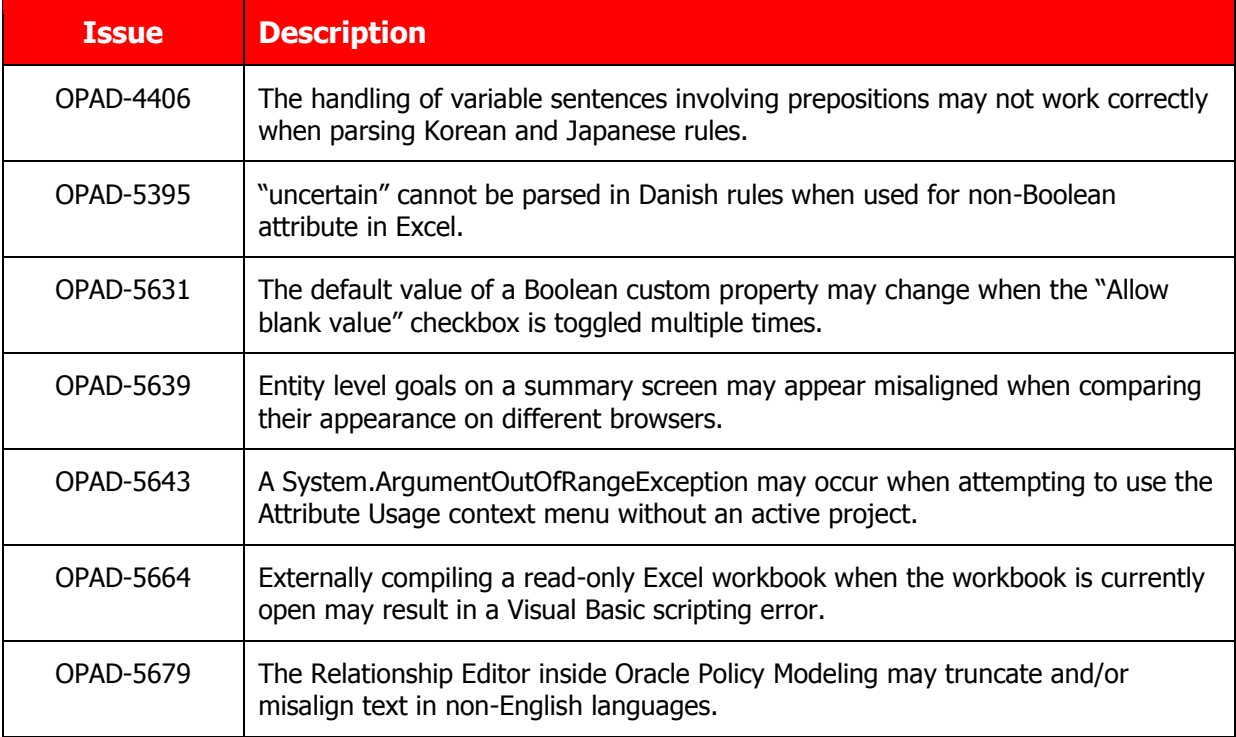

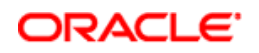

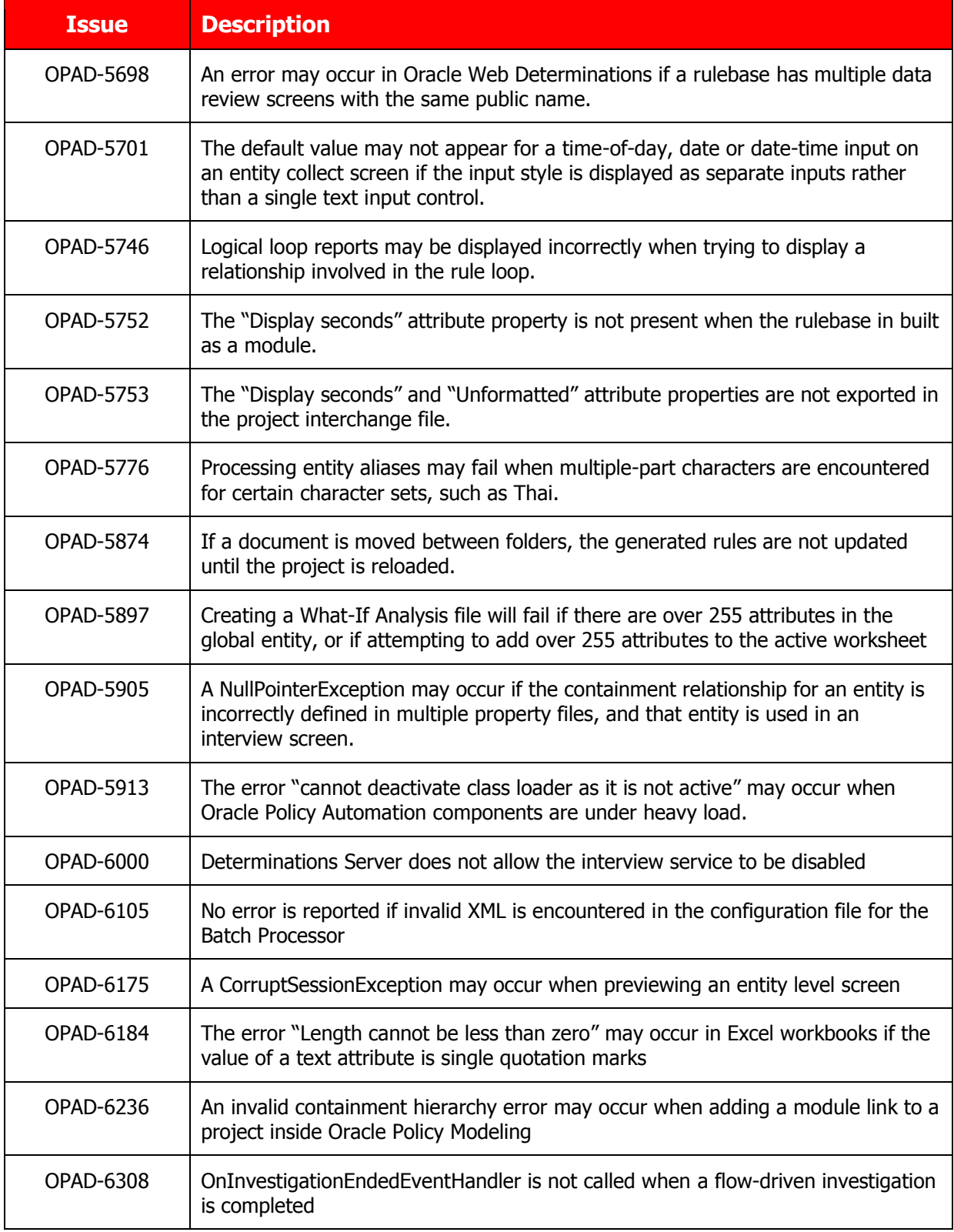

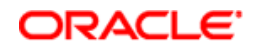

### <span id="page-20-0"></span>Key issues addressed in OPA 10.4.0

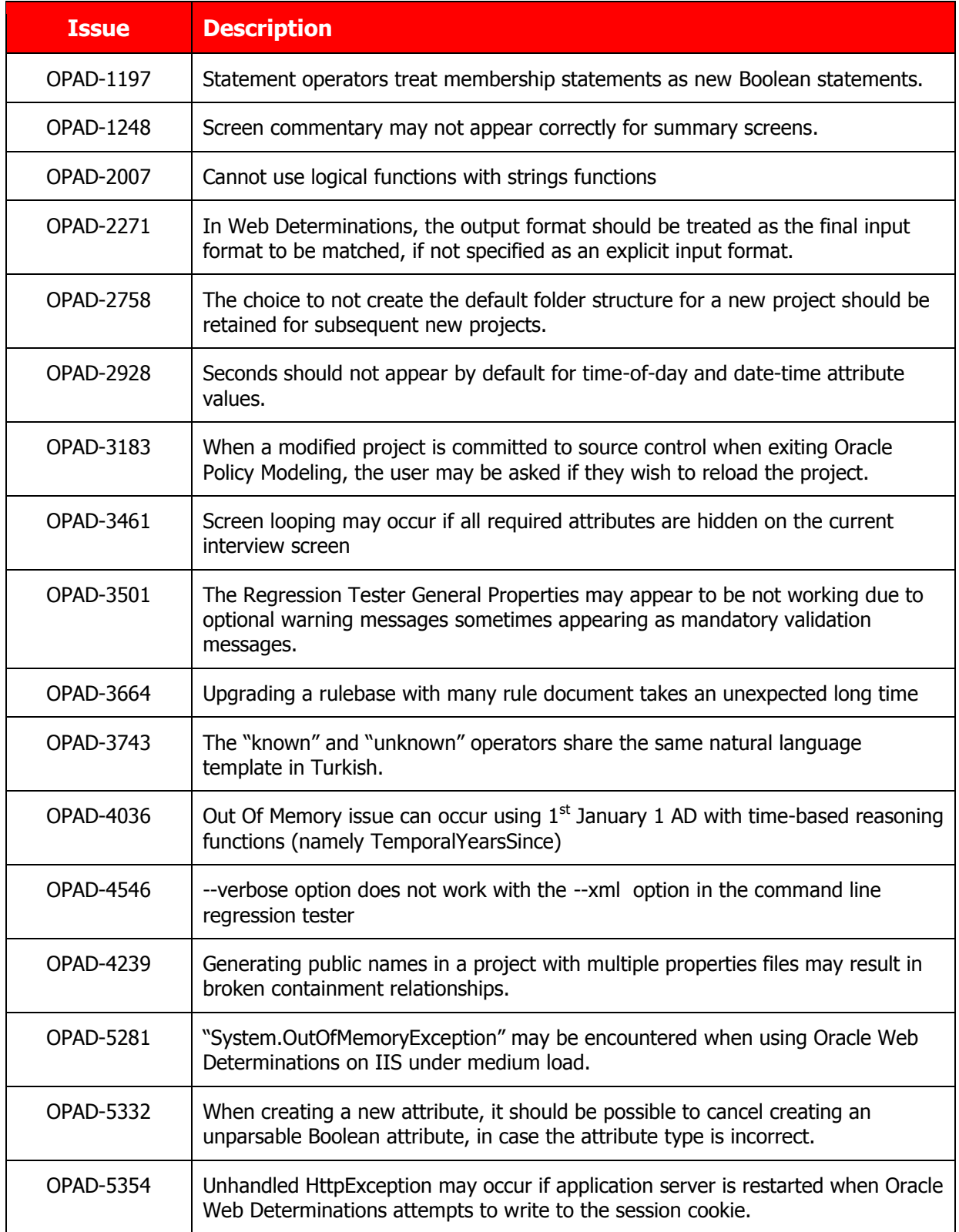

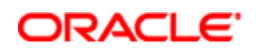

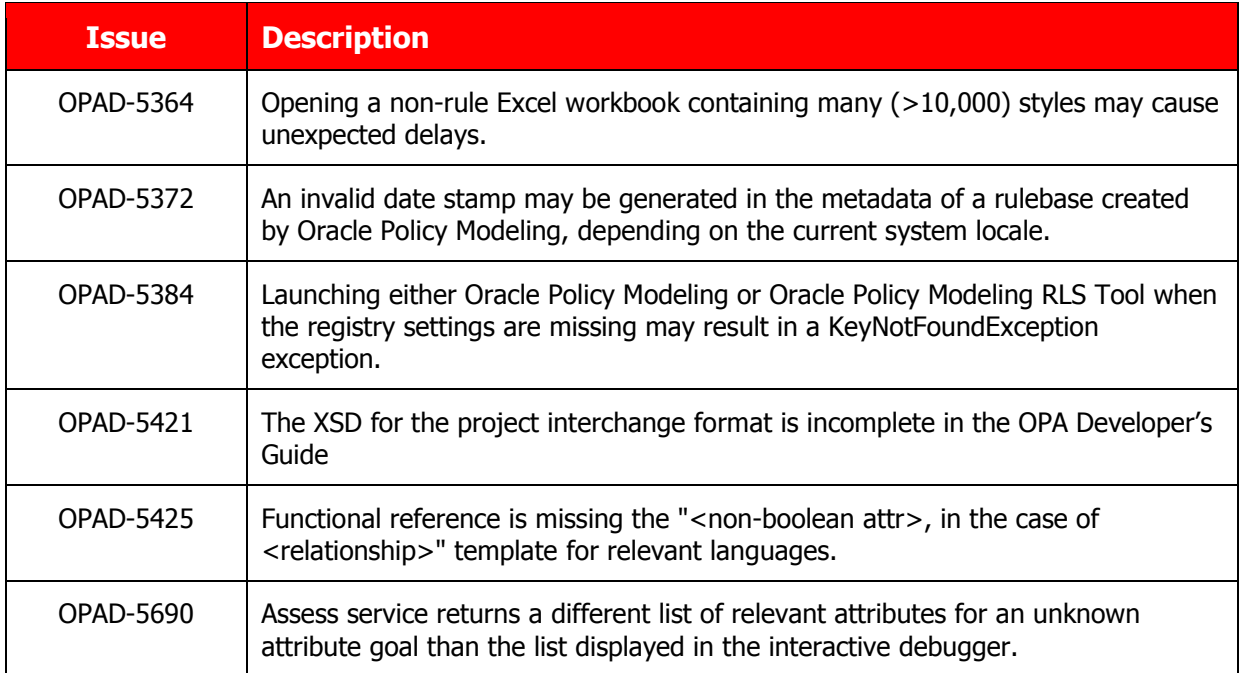

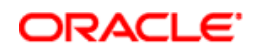

# <span id="page-22-0"></span>Known Issues

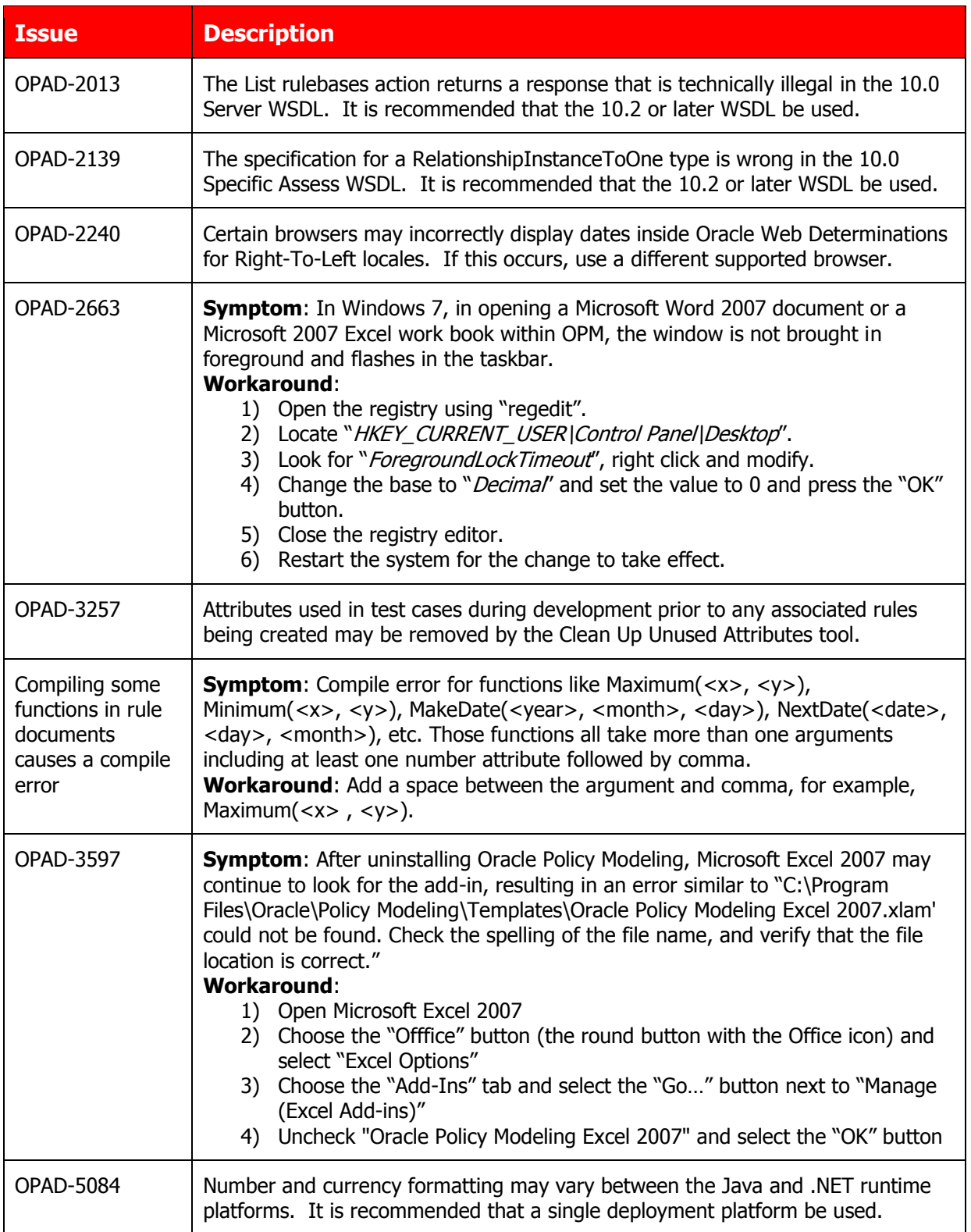

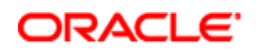

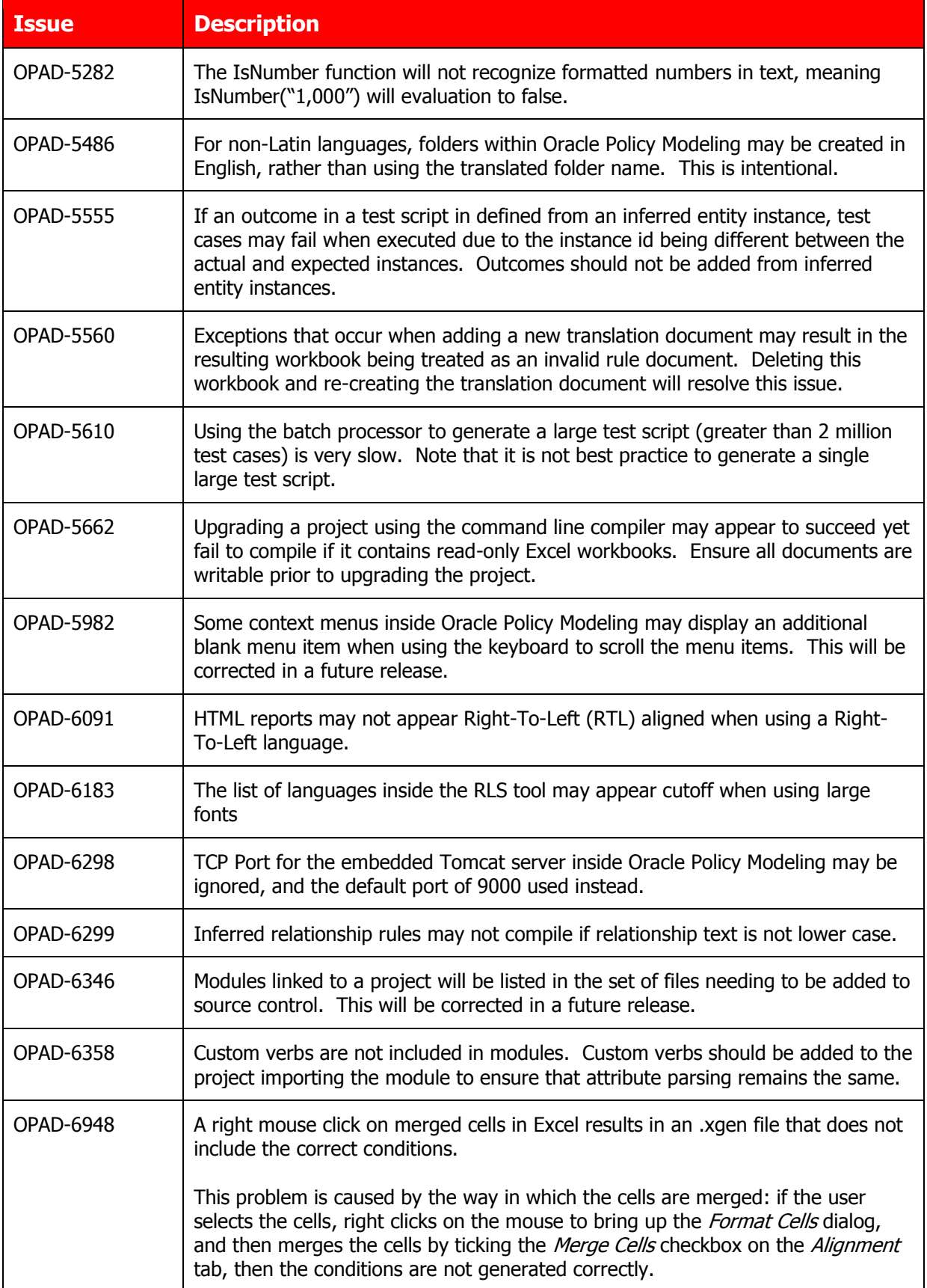

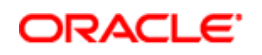

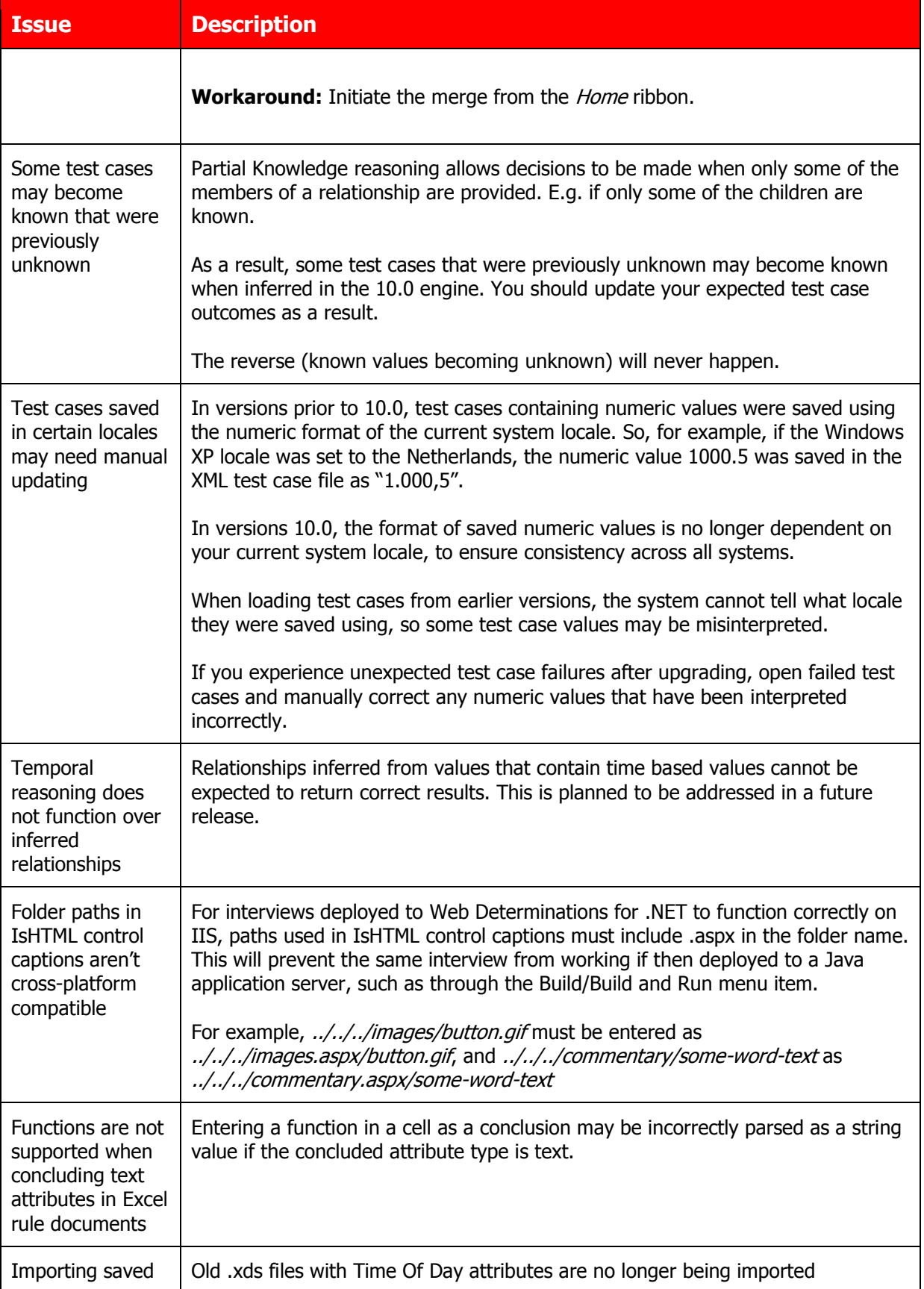

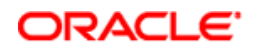

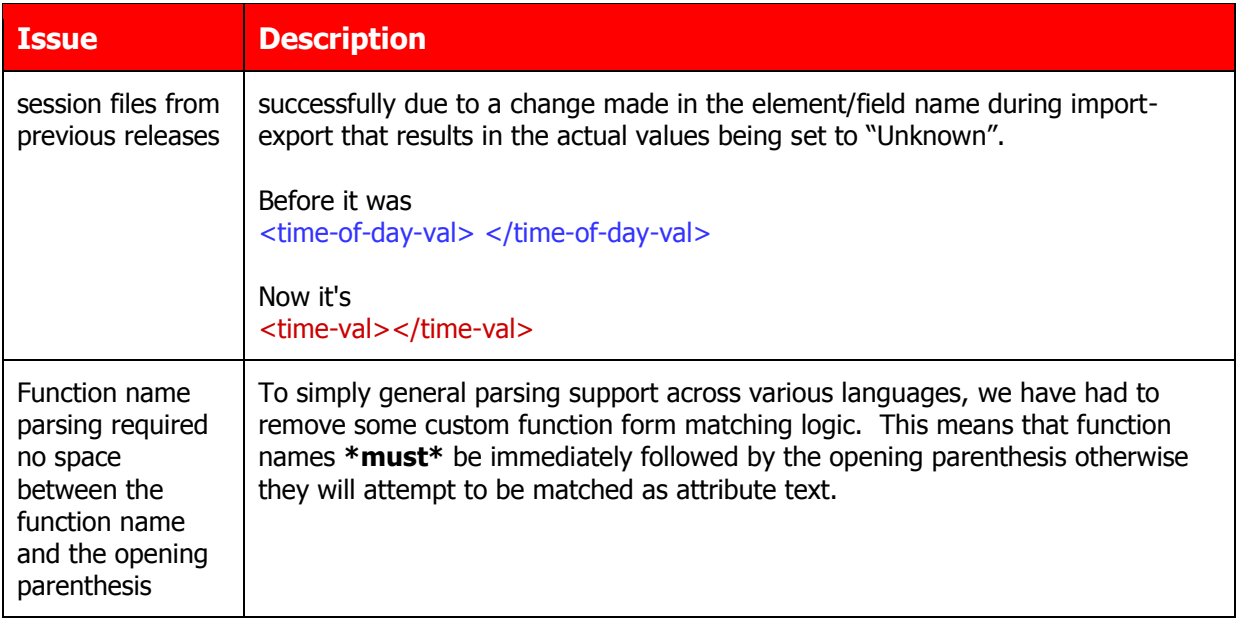

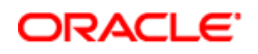

# <span id="page-26-0"></span>Appendix: Installation Packages

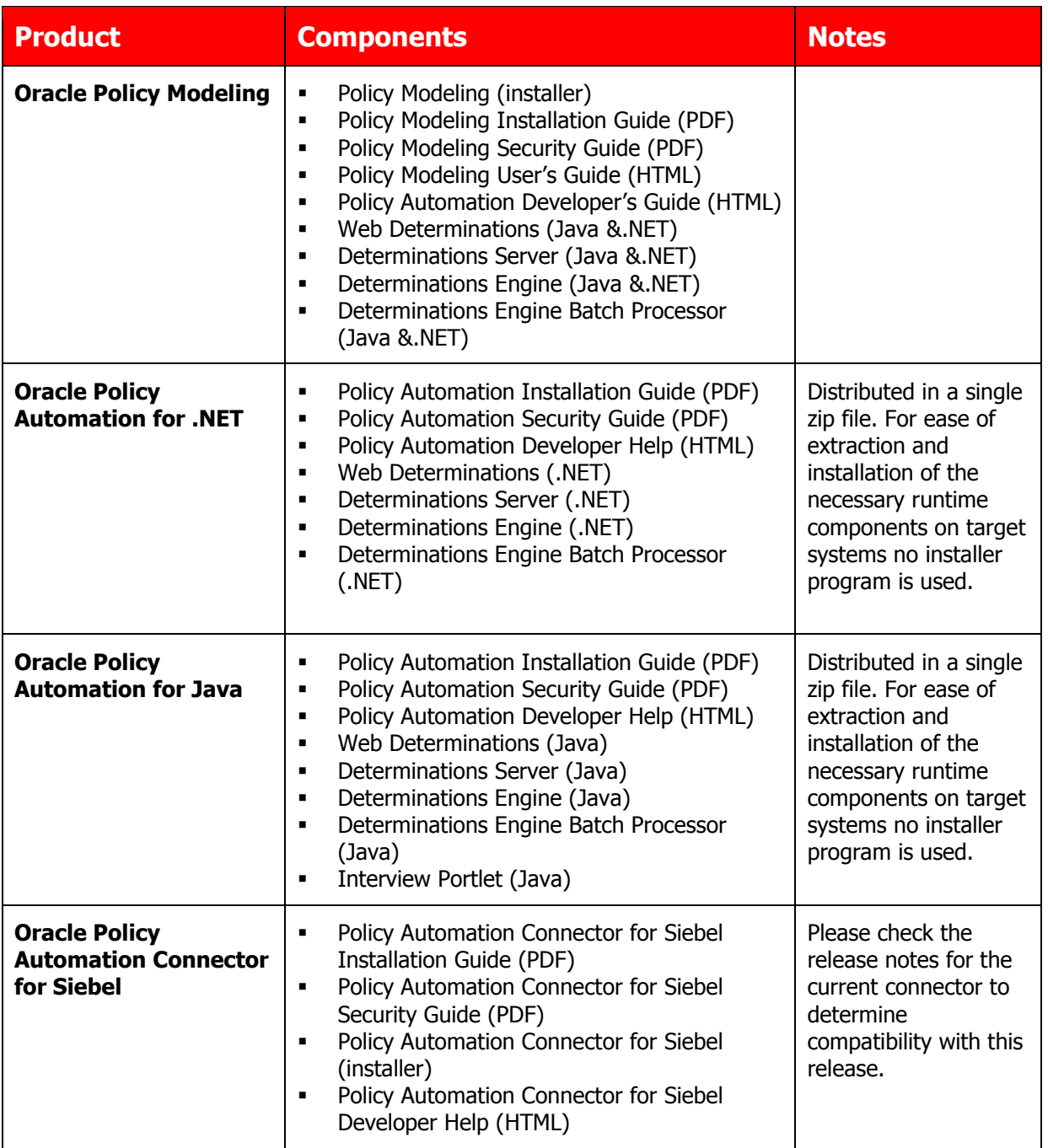

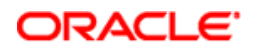

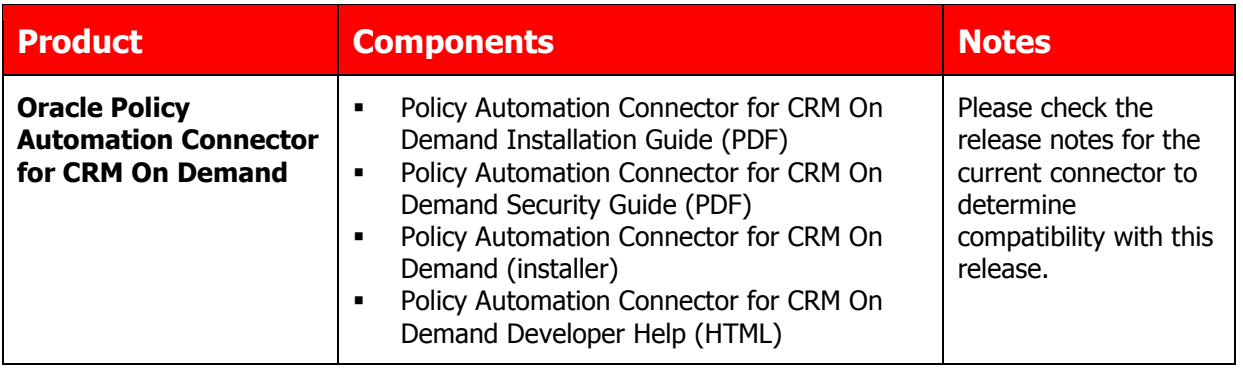